Linksys Wrt54g Router Change [Password](http://documents.inmanuals.com/to.php?q=Linksys Wrt54g Router Change Password) >[>>>CLICK](http://documents.inmanuals.com/to.php?q=Linksys Wrt54g Router Change Password) HERE<<<

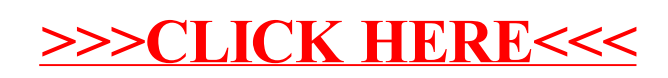